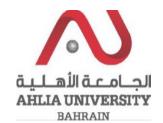

#### **Step 1:**

Click on the ADREG link in the Ahlia Website.

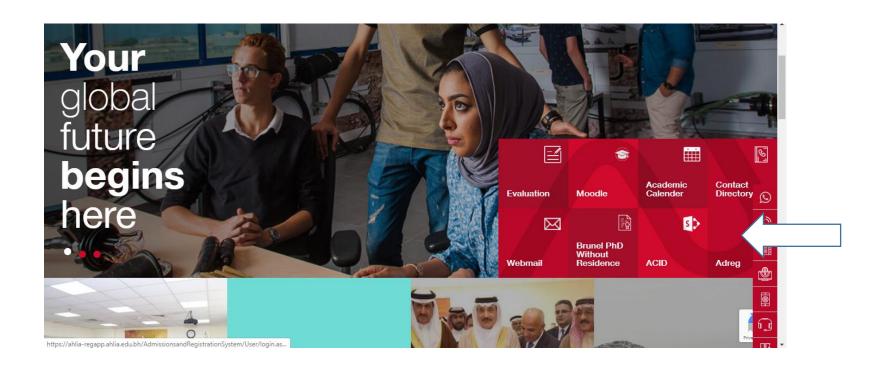

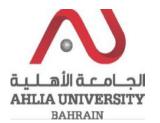

#### **Step 2:**

Enter the student username and password

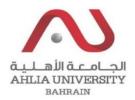

# Ahlia University Admission & Registration System

| Username    |                       |
|-------------|-----------------------|
| Password    |                       |
| L S E       | Enter the code shown: |
| Login Reset | Forget Password       |

#### **Step 3:**

Click on 'Curriculum Sheet'

#### **Contacts Information**

#### **Curriculum Sheet**

**Emails** 

Exam Card

My Advisor

My Counsellor

My Courses with 'I' or 'IN'

Online Faculty Evaluation

Pre Registration

Ramadhan Timings (Second 2019/2020)

Request for (I) Grade

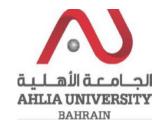

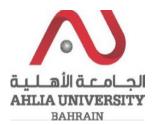

### **Step 4:**

The system will ask you for open or save or cancel you can choose open or save to view the Curriculum Sheet

| What do you want to do with .pdf (208 KB)? | Open | Savo |     | Cancel  | _ v |
|--------------------------------------------|------|------|-----|---------|-----|
| From: ahlia-regapp.ahlia.edu.bh            | Open | Save | ' ' | Caricei | ^   |

**Step 5:**The system will view Student Curriculum Sheet

| Rudent ID :<br>Rudent Nam |                                                | /er | sity | 2  | arriculum : BACH<br>018-2019 | ELOR'S D | EGREE IN MANAGEME<br>DEGREE IN MANAGEM | ON INFORMATION SYSTEM<br>ENT INFORMATION SYSTEM |
|---------------------------|------------------------------------------------|-----|------|----|------------------------------|----------|----------------------------------------|-------------------------------------------------|
| Course                    | Title                                          | Lec | Lab  | œ  | Curriculum<br>Prerequisite   | Grade    | Semester                               | Course                                          |
| Orientation               |                                                |     |      |    |                              |          |                                        |                                                 |
| ENGL 052                  | Reading and Writing                            | 3   | 0    | 0  |                              | E        | 2019/2020 Second                       | ENGL 052                                        |
| ENGL 055                  | Grammar and Vocabulary                         | 3   | 0    | 0  |                              | Е        | 2019/2020 Second                       | ENGL 055                                        |
| MATH 053                  | Basic Mathematics                              | 3   | 0    | 0  |                              | E        | 2019/2020 Second                       | MATH 053                                        |
|                           |                                                | 9   | 0    | 0  |                              |          |                                        |                                                 |
| Rist Year - Ri            | rst Semester                                   |     |      |    |                              |          |                                        |                                                 |
| ARAB 101                  | Composition for Native<br>Speakers of Arabic I | 3   | 0    | 3  |                              | ст       | 2019/2020 Second                       | ARAS 101                                        |
| 9NGL 101                  | Academic English I                             | 3   | 0    | 3  | ENGL 052 AND<br>ENGL 055     | E        | 2019/2020 Second                       | → ENGL<br>101                                   |
| TCS 101                   | Introduction to Computers & IT                 | 2   | 2    | 3  |                              | ст       | 2019/2020 Second                       | ITCS 101                                        |
| 4ATH 103                  | Mathematics I                                  | 3   | 0    | 3  | MATH 053                     |          | 2019/2020 Second                       | MATH 103                                        |
| TAT 101                   | Introduction to Statistics                     | 3   | 0    | 3  | MATH 053                     |          |                                        |                                                 |
|                           |                                                | 14  | 2    | 15 |                              |          |                                        |                                                 |
|                           | econd Semester                                 |     |      |    |                              |          |                                        |                                                 |
| NGCT 101<br>PNGL 102      | Accounting I<br>Academic English II            | 3   | 0    | 3  | ENGL 101                     | E        | 2019/2020 Second                       | -> ENGL                                         |
| TCS 122                   | Introduction to Programming<br>Techniques      | 2   | 2    | 3  | ITCS 101                     | E        | 2019/2020 Second                       | 102<br>→ ITCS<br>122                            |
| WGT 121                   | Fundamentals of Management                     | 3   | 0    | 3  |                              |          | 2019/2020 Second                       | MAGT 121                                        |
| MATH 104                  | Mathematics II                                 | 3   | 0    | 3  | MATH 103                     |          |                                        |                                                 |
| HUMR 101                  | Principles of Human Rights                     | 2   | 0    | 2  |                              |          |                                        |                                                 |
|                           |                                                | 16  | 2    | 17 |                              |          |                                        |                                                 |
| econd Year                | - First Semester                               |     |      |    |                              |          |                                        |                                                 |
| OCT 201                   | Accounting II                                  | 3   | 0    | 3  | ACCT 101                     |          |                                        |                                                 |
| CON 101                   | Principles of Microeconomics                   | 3   | 0    | 3  |                              |          |                                        |                                                 |
| NGL 201                   | Academic English III                           | 3   | 0    | 3  | ENGL 102                     |          |                                        |                                                 |
| TCS 201                   | Object-Oriented Programming I                  | 2   | 2    | 3  | ITCS 122                     | E        | 2019/2020 Second                       | → ITCS<br>201                                   |
| TICS 214                  | Computer Systems                               | 3   | 0    | 3  | ITCS 101                     |          |                                        |                                                 |
| TMA 201                   | Management Information<br>Systems              | 3   | 0    | 3  | MAGT 121                     |          |                                        |                                                 |
|                           |                                                | 17  | 2    | 18 |                              |          |                                        |                                                 |

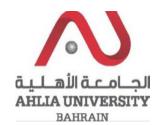